# **liquisys S COM 223 / 253**

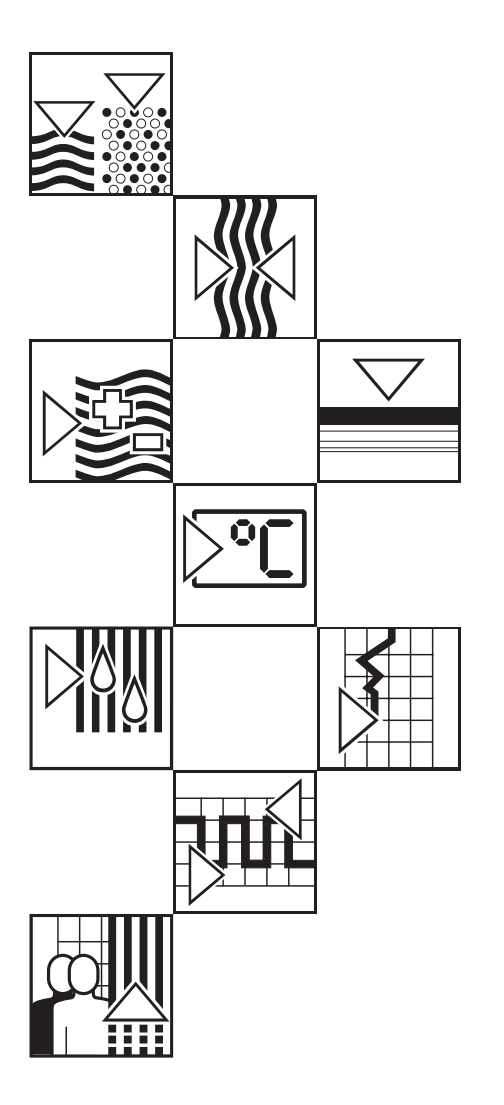

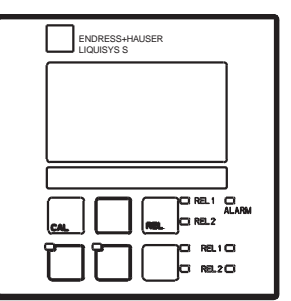

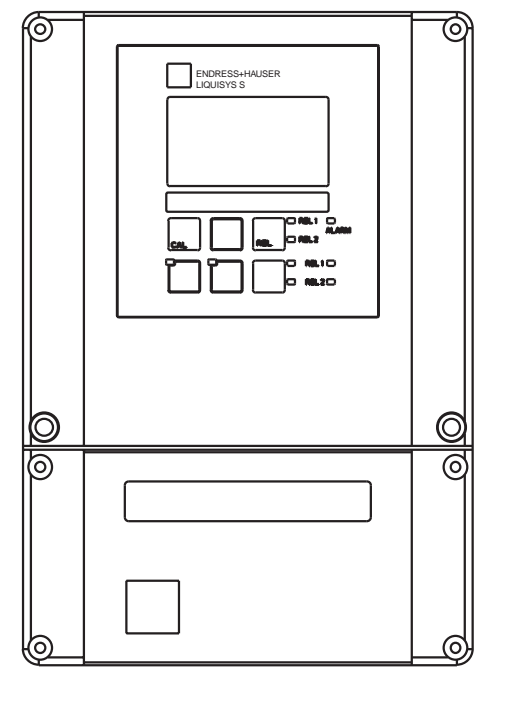

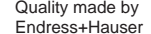

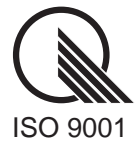

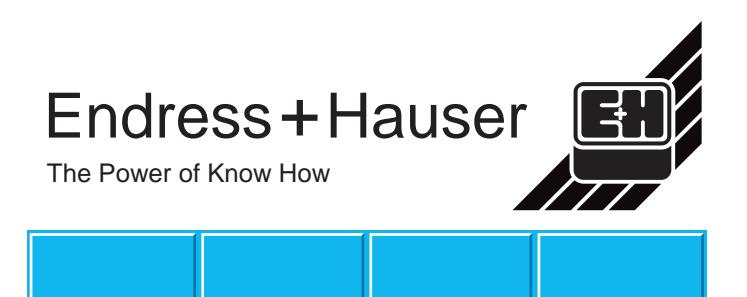

LiquisysS COM223/253

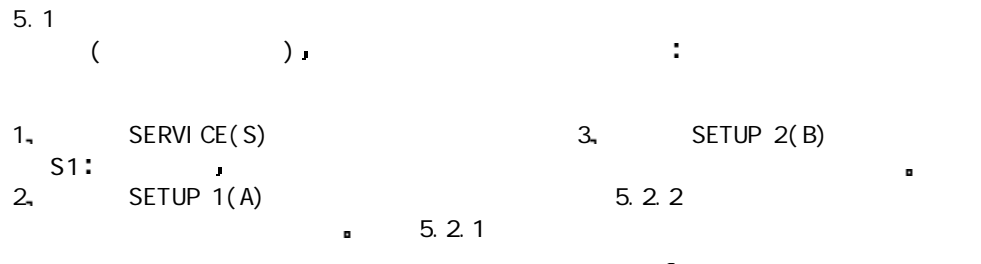

 $\mathbf{r}$ 

 $5.2.$ 

SETUP 1 SETUP 2 (b)

5.2.1.SETUP 1

| Α              | SETUP 1 |                             | SETUP HOLD<br>$\beta$<br><b>SETUP</b><br>1           | SETUP <sub>1</sub>                         |
|----------------|---------|-----------------------------|------------------------------------------------------|--------------------------------------------|
| A1             |         | mg/l<br>%SAT                | SETUP HOLD<br>$mg/l$ at<br>Unit                      |                                            |
| A2             |         | off<br>on                   | SETUP HOLD<br>$\mathbb{C} f \hat{f}$ as<br>PressComp | $\mathsf S$                                |
| A <sub>3</sub> |         | 0 <sub>m</sub><br>0. 4000 m | SETUP HOLD<br>$\bigoplus_{A3}^m$<br>Altitude         | A2<br>o                                    |
| A4             |         | $\mathbf{1}$<br>1. 60       | SETUP HOLD<br>$1_{\mu}$<br>Damping                   | $\blacksquare$<br>J<br>1 <sub>1</sub><br>ø |

5.2.2.SETUP 2

| $\sf B$        | SETUP <sub>2</sub> |                          | SETUP HOLD<br>B<br>SETUP 2                                                                                  | SETUP <sub>2</sub> |
|----------------|--------------------|--------------------------|----------------------------------------------------------------------------------------------------|--------------------|
| <b>B1</b>      |                    | $0.0\%$<br>$0.0.0.4.0\%$ | SETUP HOLD<br>$\widehat{\mathcal{Q}}$ , $\widehat{\mathcal{Q}}$ $_{\scriptscriptstyle{B1}}^{z}$<br>Salinity |                    |
| <b>B2</b>      |                    | $-10. 60. 0^{\circ}C$    | SETUP HOLD<br>$\ddot{\theta}$ , $\ddot{\theta}$ $^{c}_{B2}$<br>RealTemp                                     |                    |
| B <sub>3</sub> | ( )                | $-5.05.0C$               | SETUP HOLD<br>$\ddot{\theta}$ , $\ddot{\theta}$ $^{*c}_{83}$<br>Temp.Offs                                   |                    |

 $5.3.$ 

## $\text{CURRENT OUTPUT} \tag{02(1)}$  $(02(3))$  ,  $(02(2))$  .

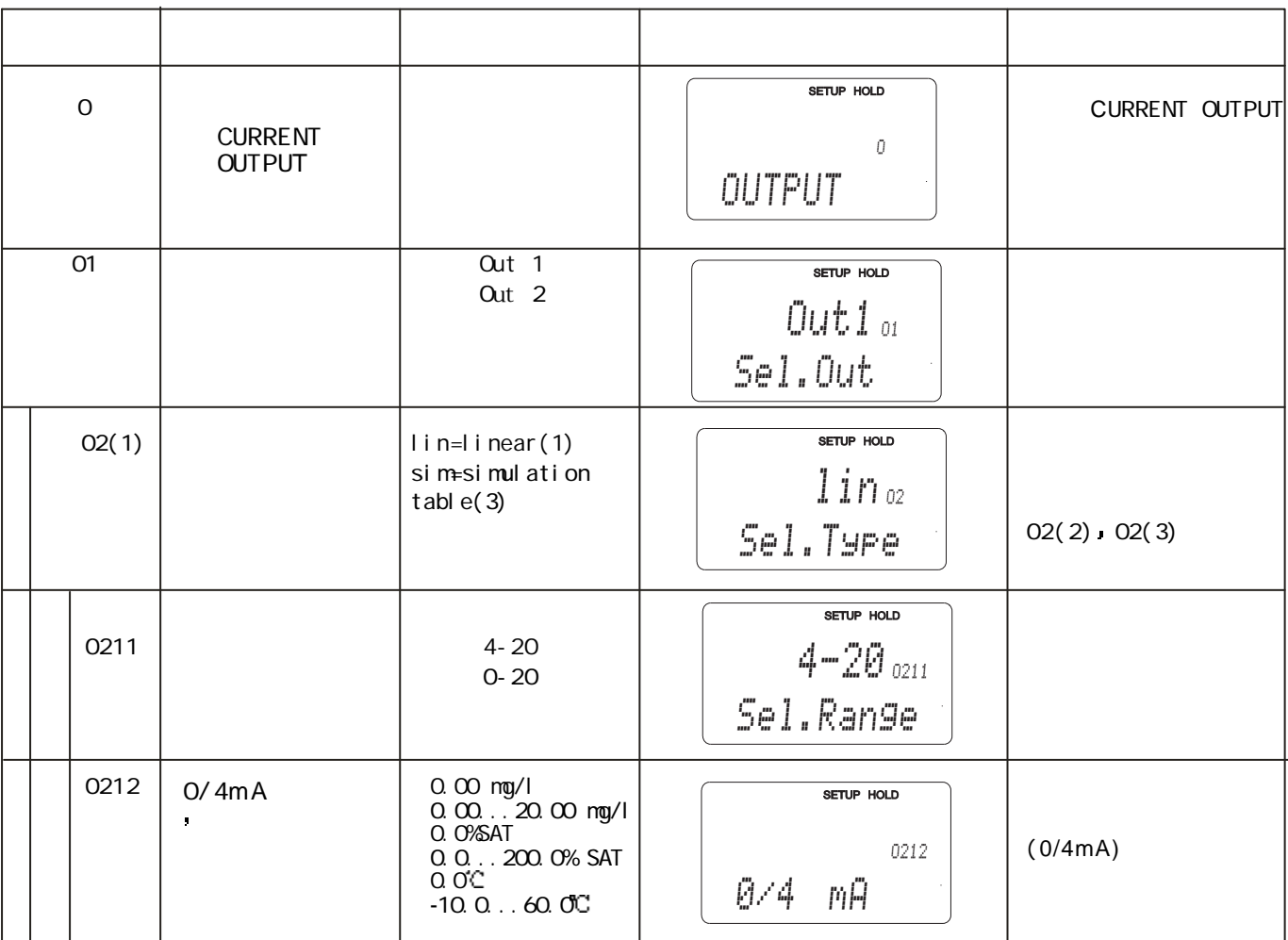

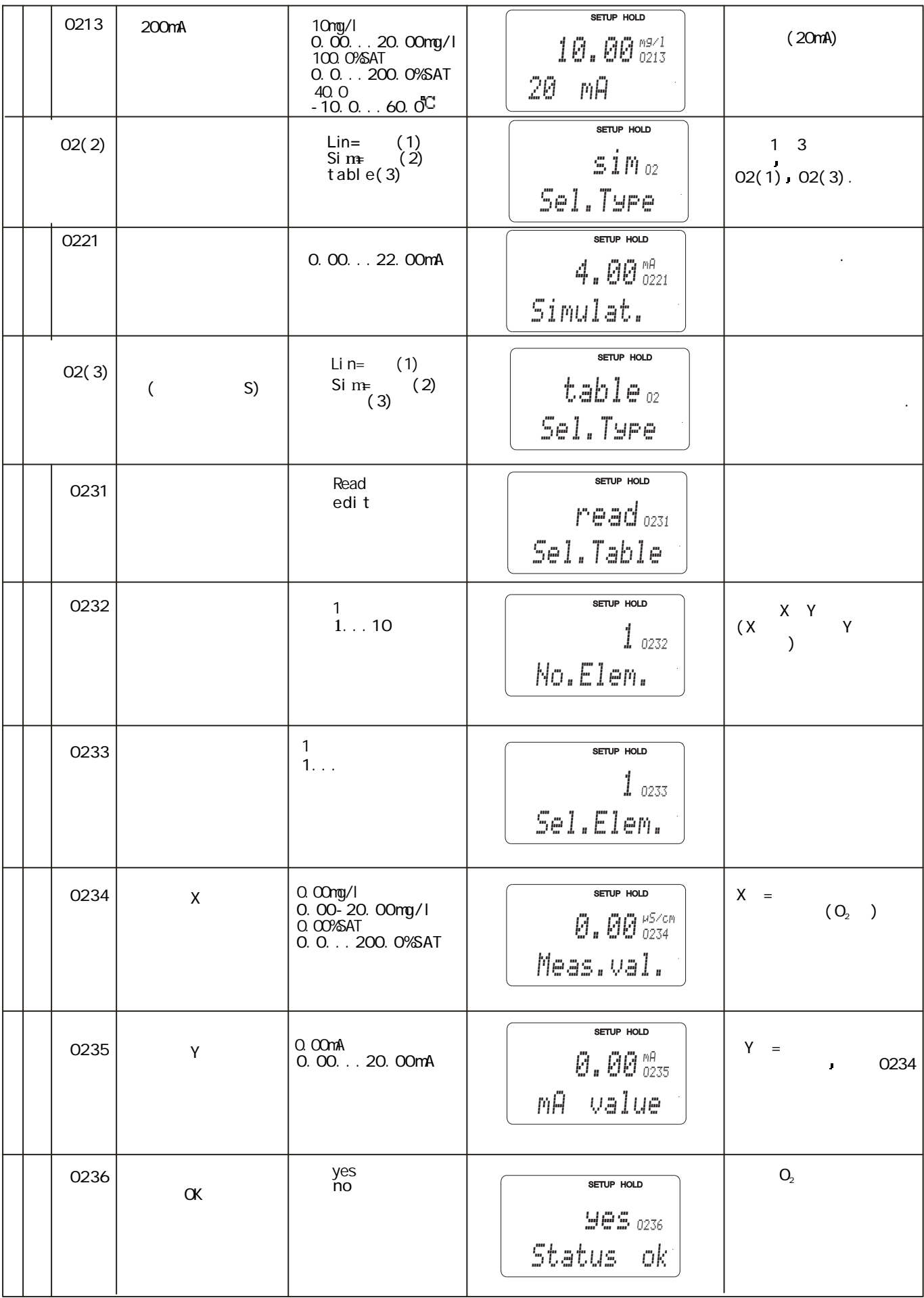

显示 备注 含义 选择或范围 SETUP HOLD F F ALARM F1 stead= SETUP HOLD Fleet= Stead<sub>n</sub> Cont.Type F2  $m \nightharpoonup n$ SETUP HOLD s min $_{\rm F2}$ Time Unit F3 0  $min(s)$ SETUP HOLD  $F2$ 0...2000min (S)  $\ddot{\theta}$  is Err.Delay SETUP HOLD F4 22mA 22mA F4  $2.4mA$ Err.Curr F5 1SETUP HOLD  $1. . . 255$  $1\,$  F5 Sel.Error  $\blacksquare$ 

 $5.4$ 

 $($  $)$ 

以及设置输出触点 每个单独的错误

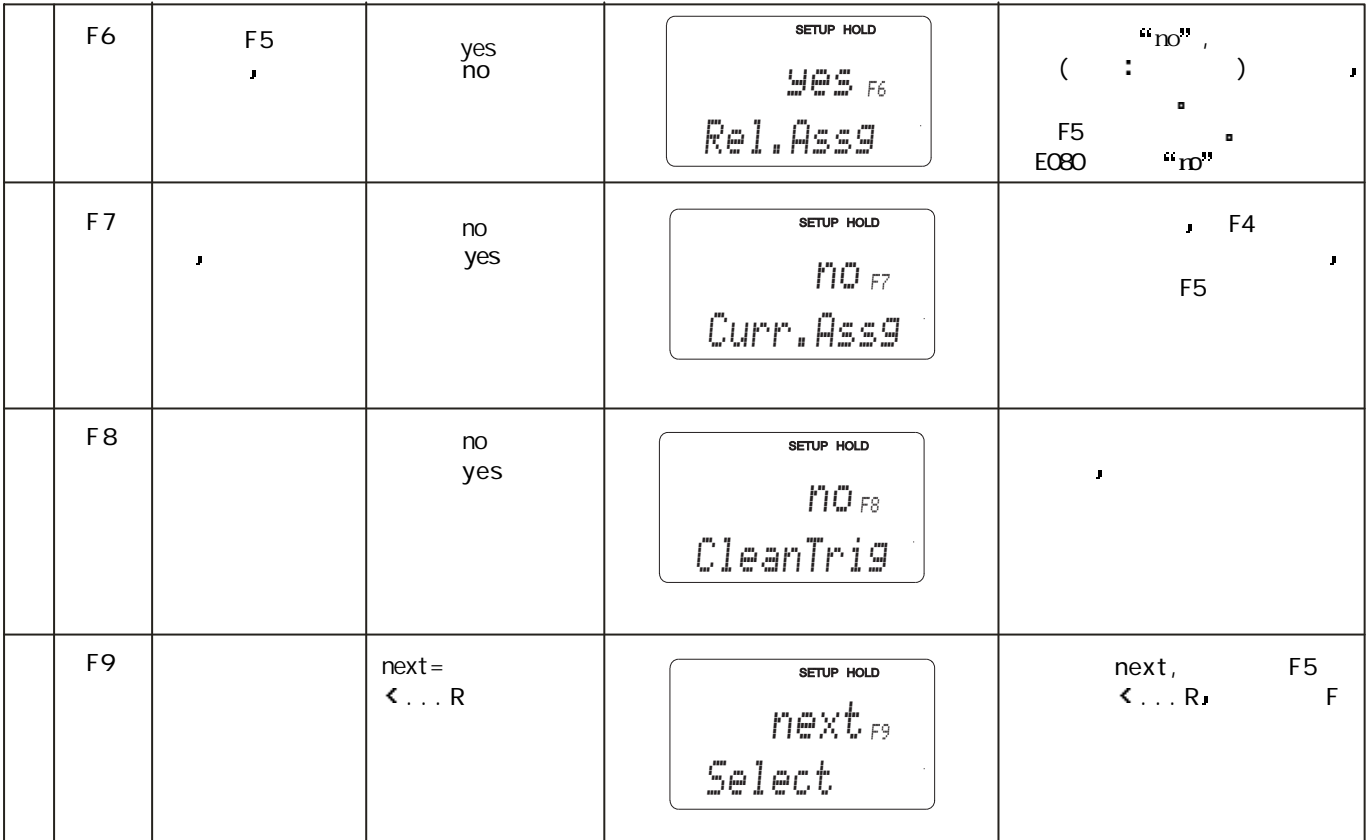

### 5.4. $2$

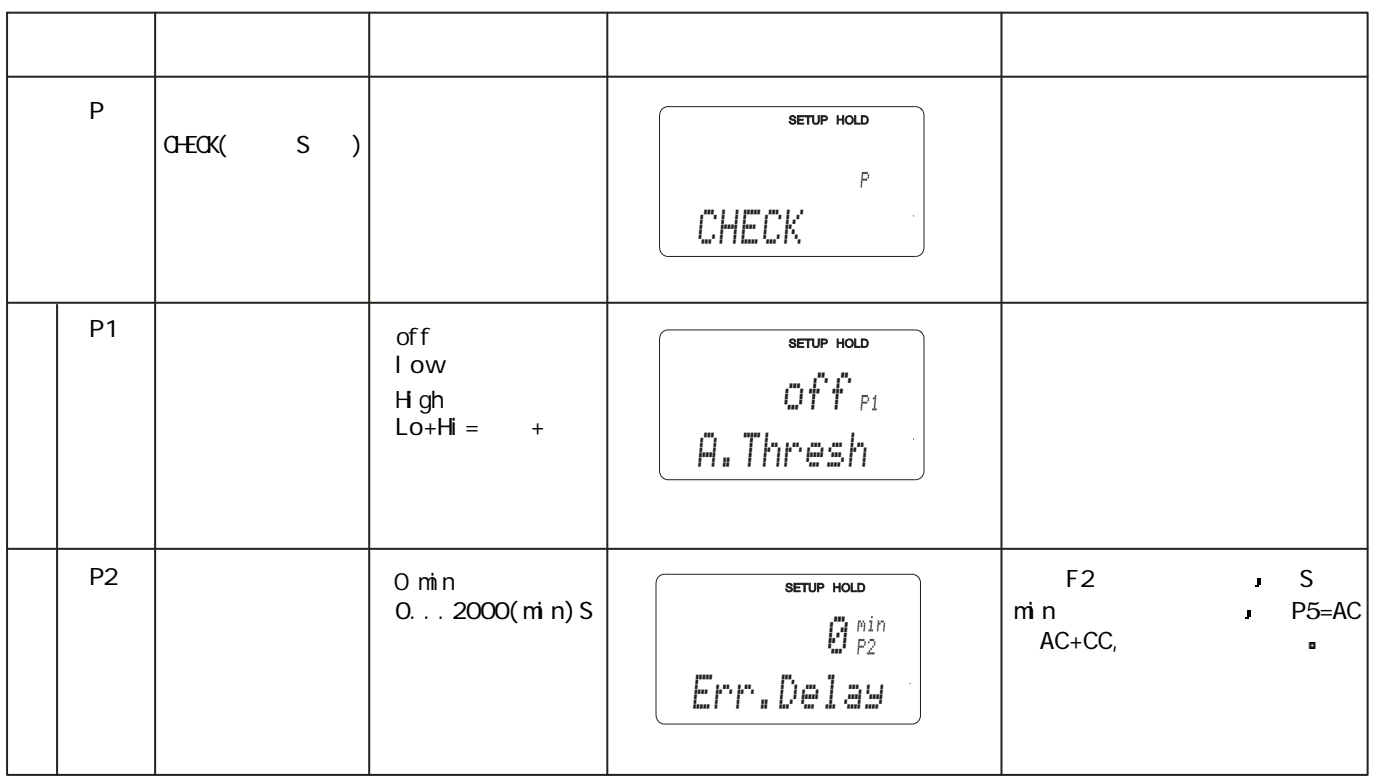

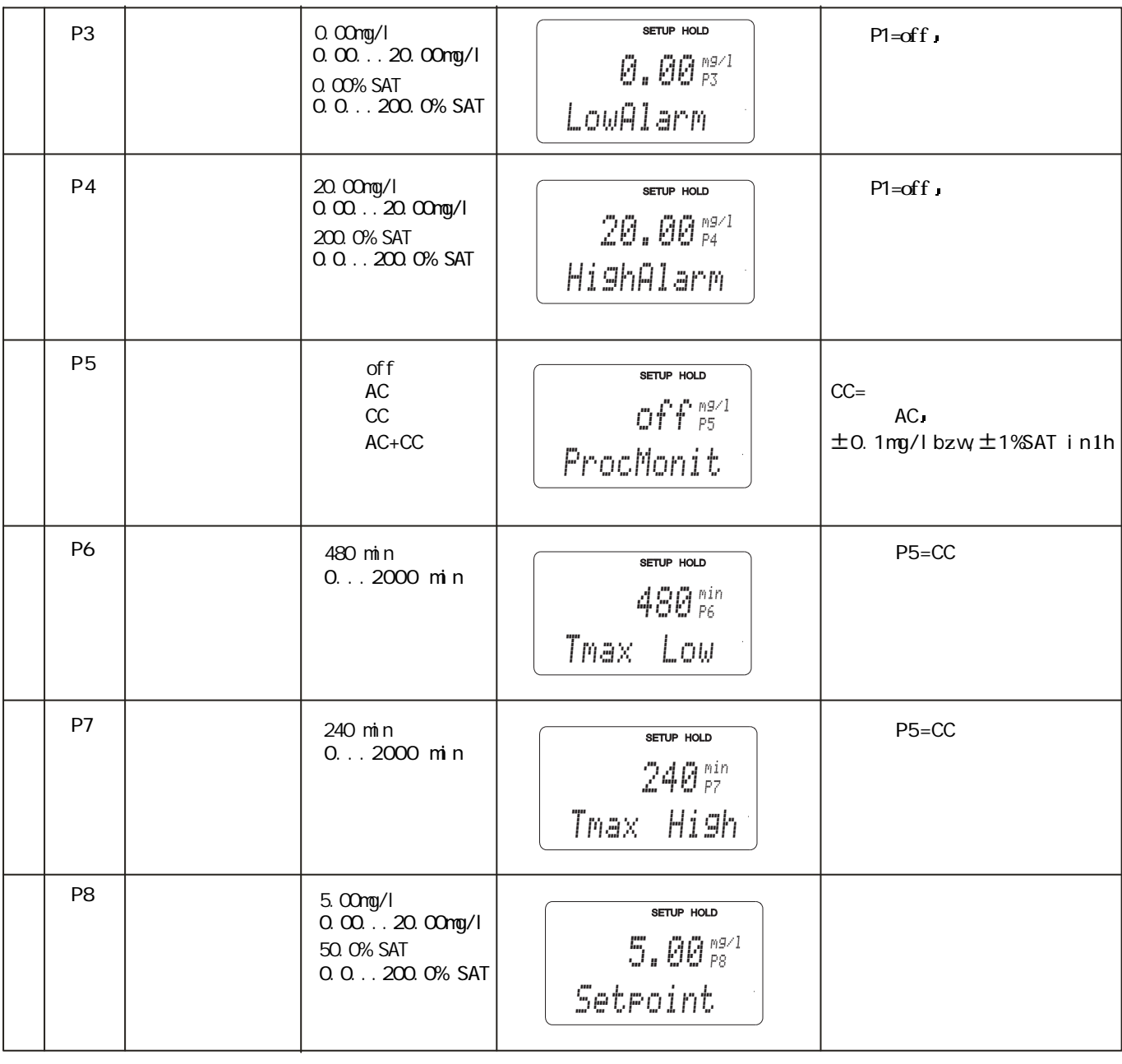

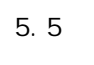

5.5.4 Relay3 4 就像定时器功能 化学清洗也能被 清洗进程中止总是伴随一个 后 冲 定 义 执行一个清洗周期 然而化学  $\blacksquare$  Economy  $\blacksquare$  $\mathbf{r}$ 因 而 具有不同重复周期的不规  $y = y$  and  $y = z$  and  $y = z$  and  $y = z$  and  $y = z$  and  $y = z$  and  $y = z$  and  $y = z$  and  $y = z$  and  $y = z$  and  $y = z$  and  $y = z$  and  $y = z$  and  $y = z$  and  $y = z$  and  $y = z$  and  $y = z$  and  $y = z$  and  $y = z$  and  $y = z$  and  $y = z$  and  $y = z$  and a,

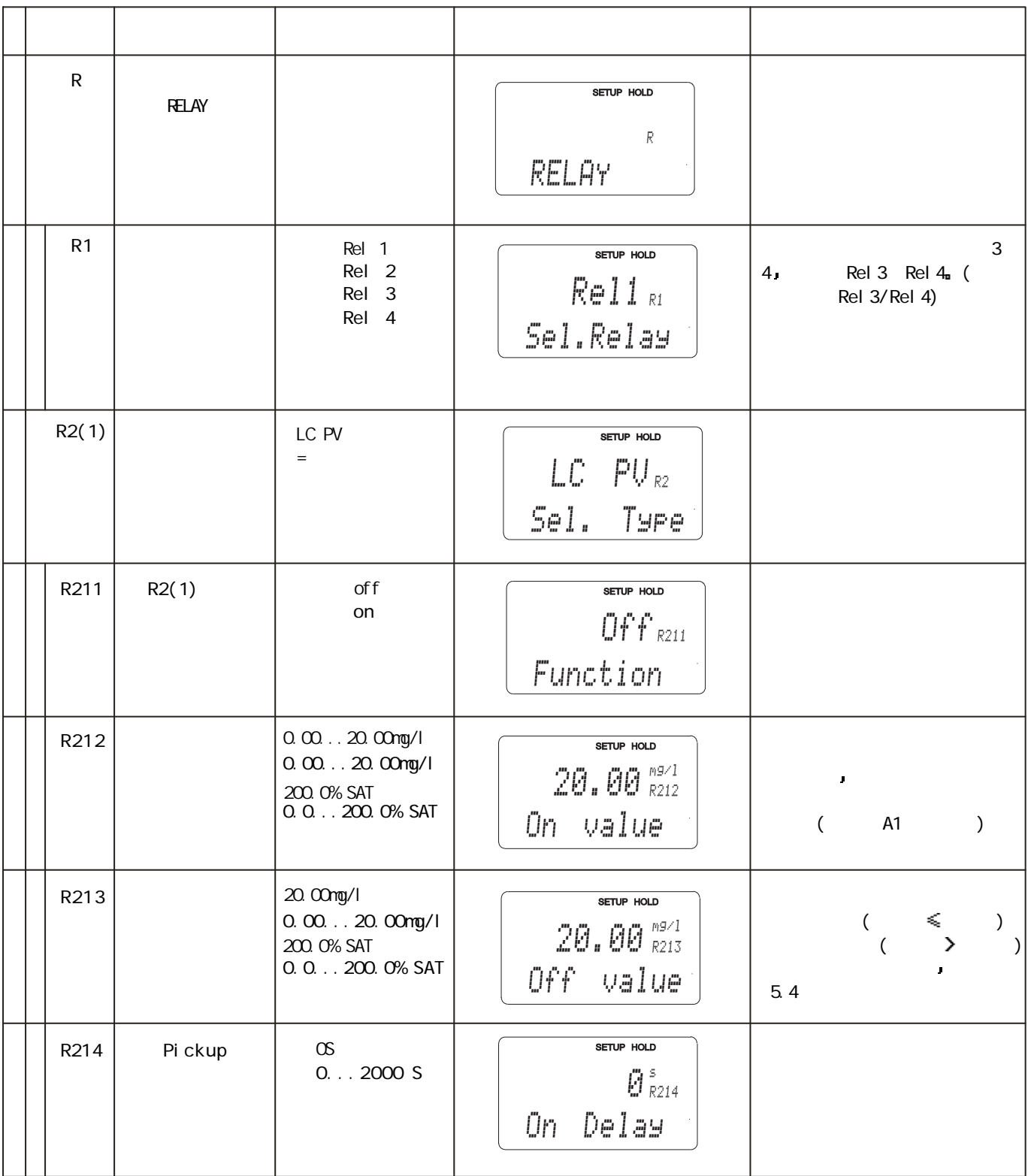

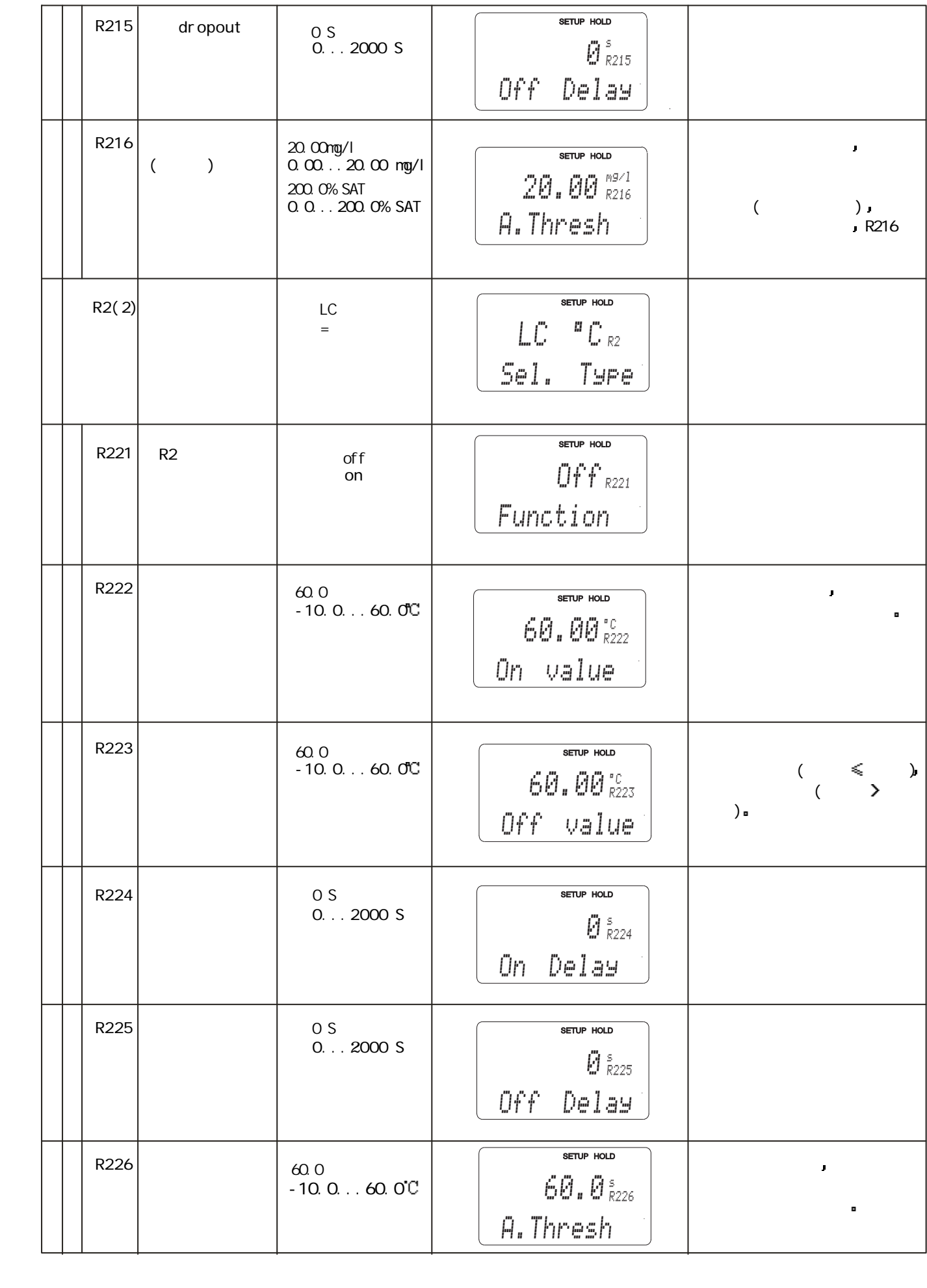

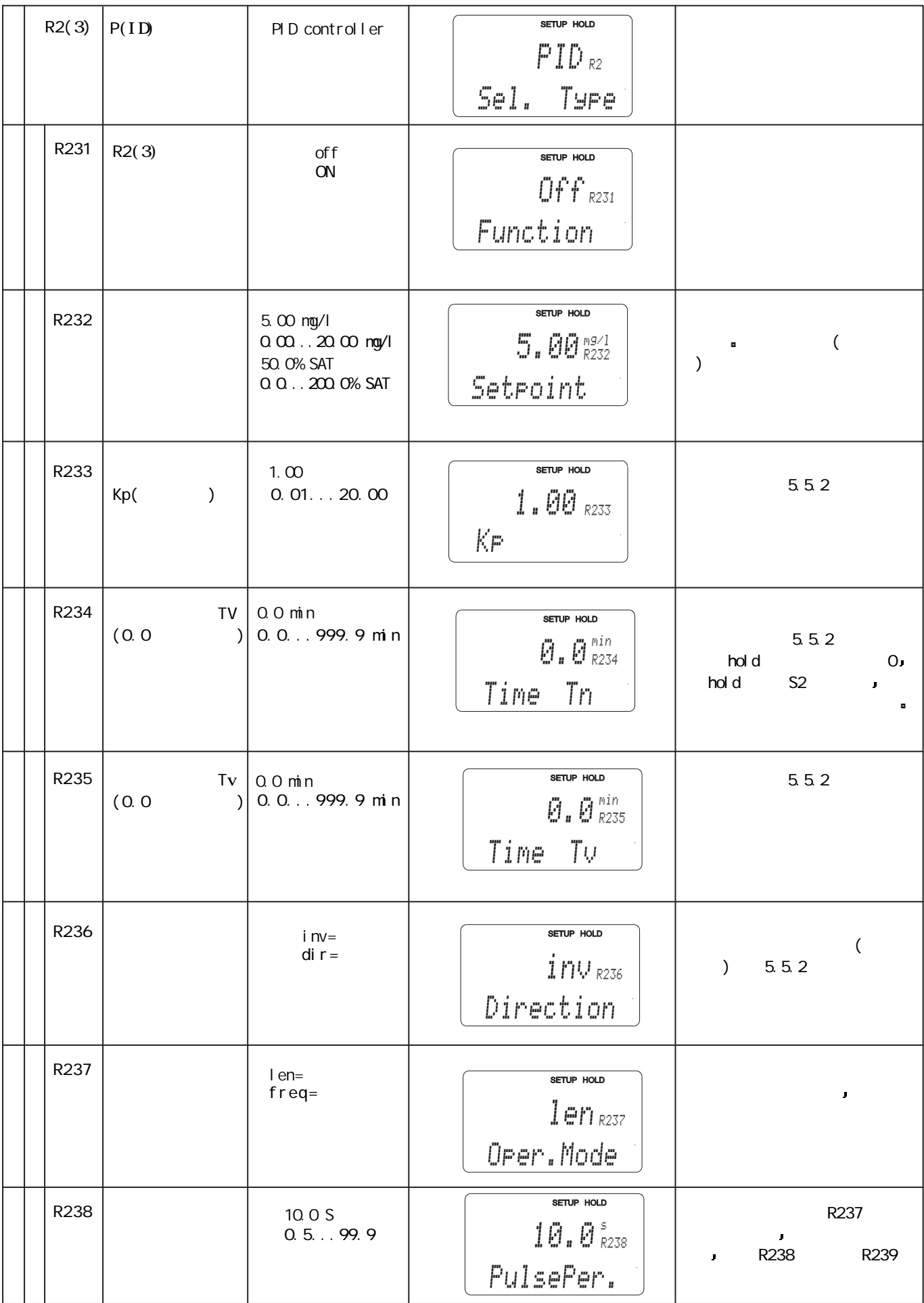

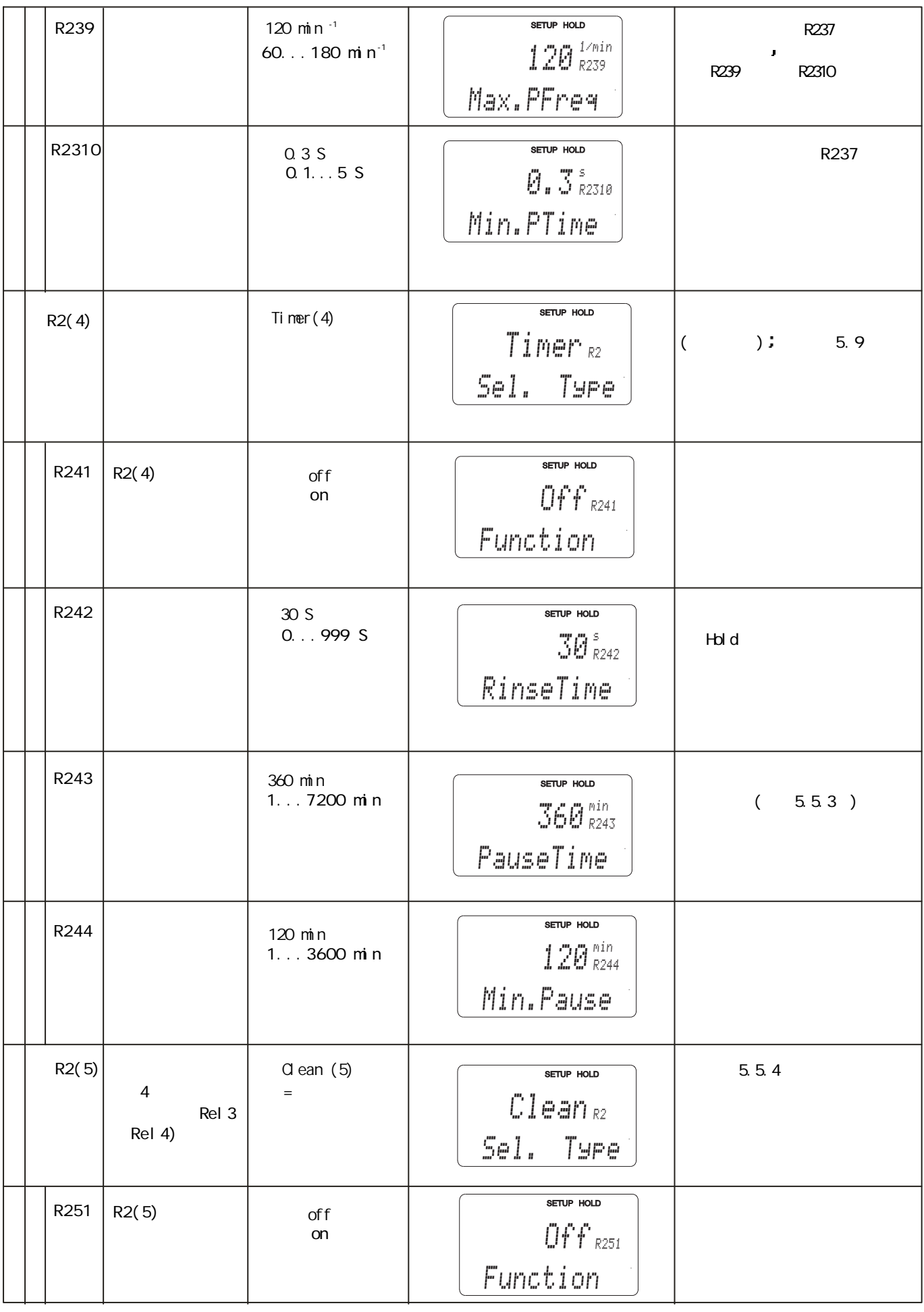

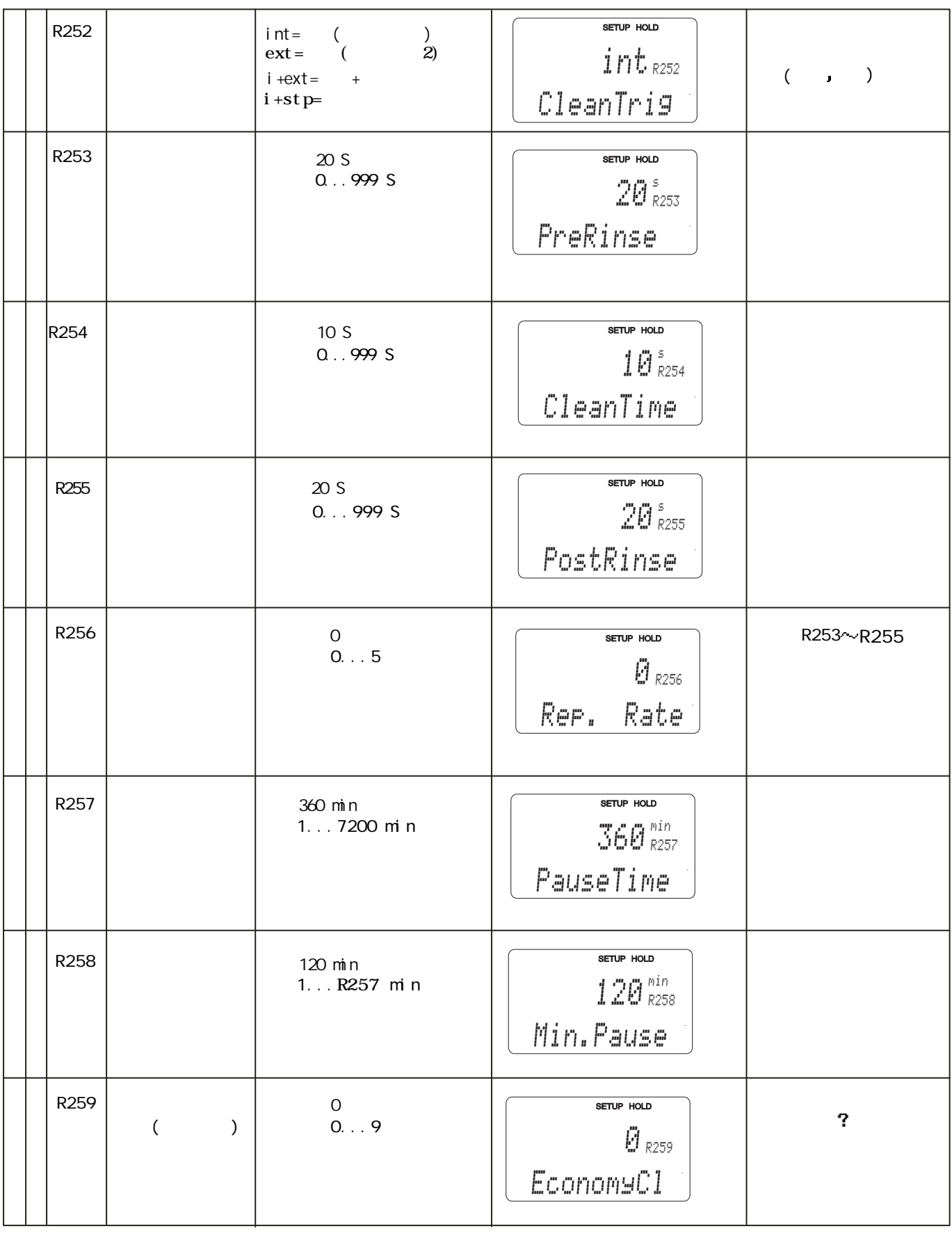

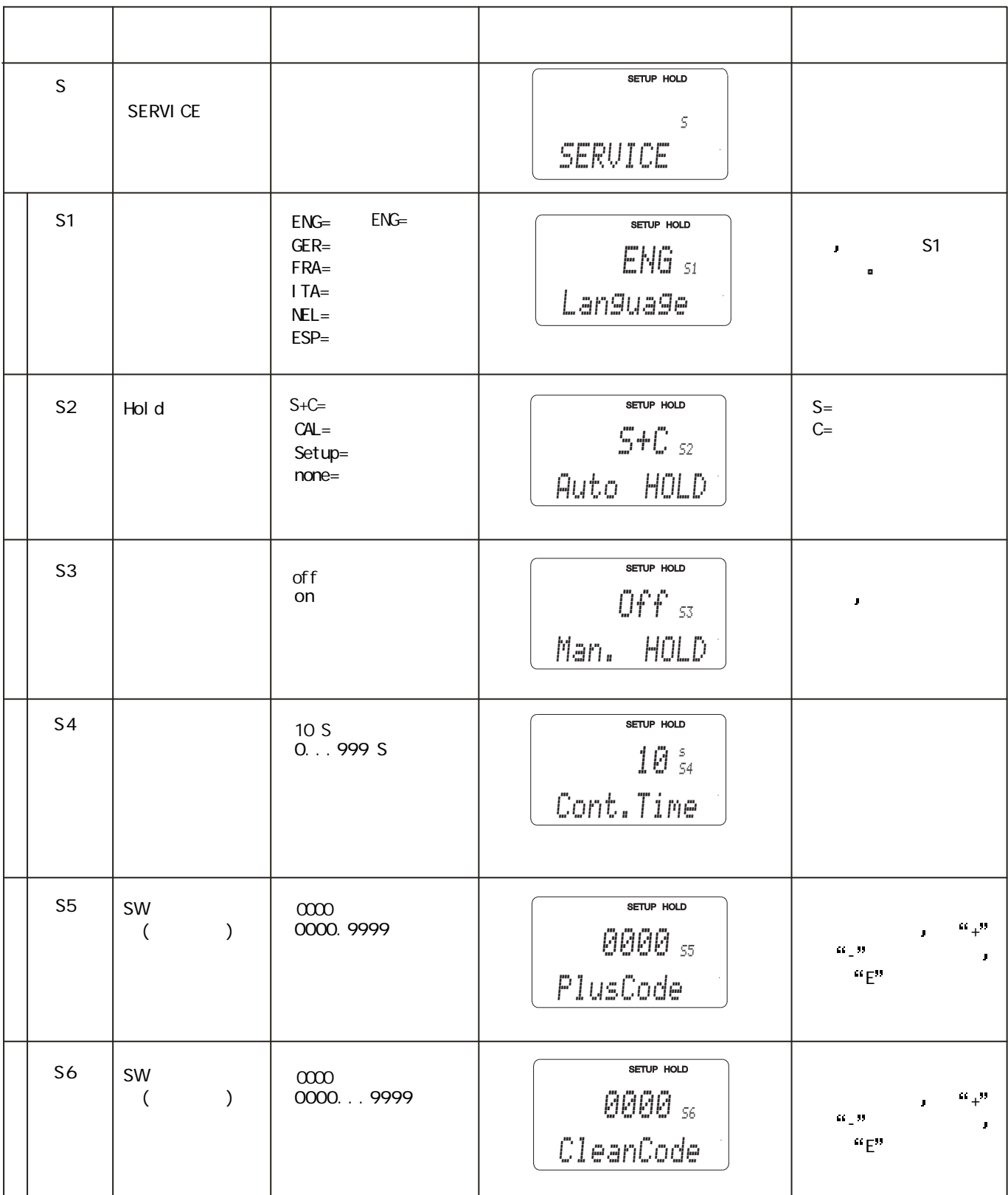

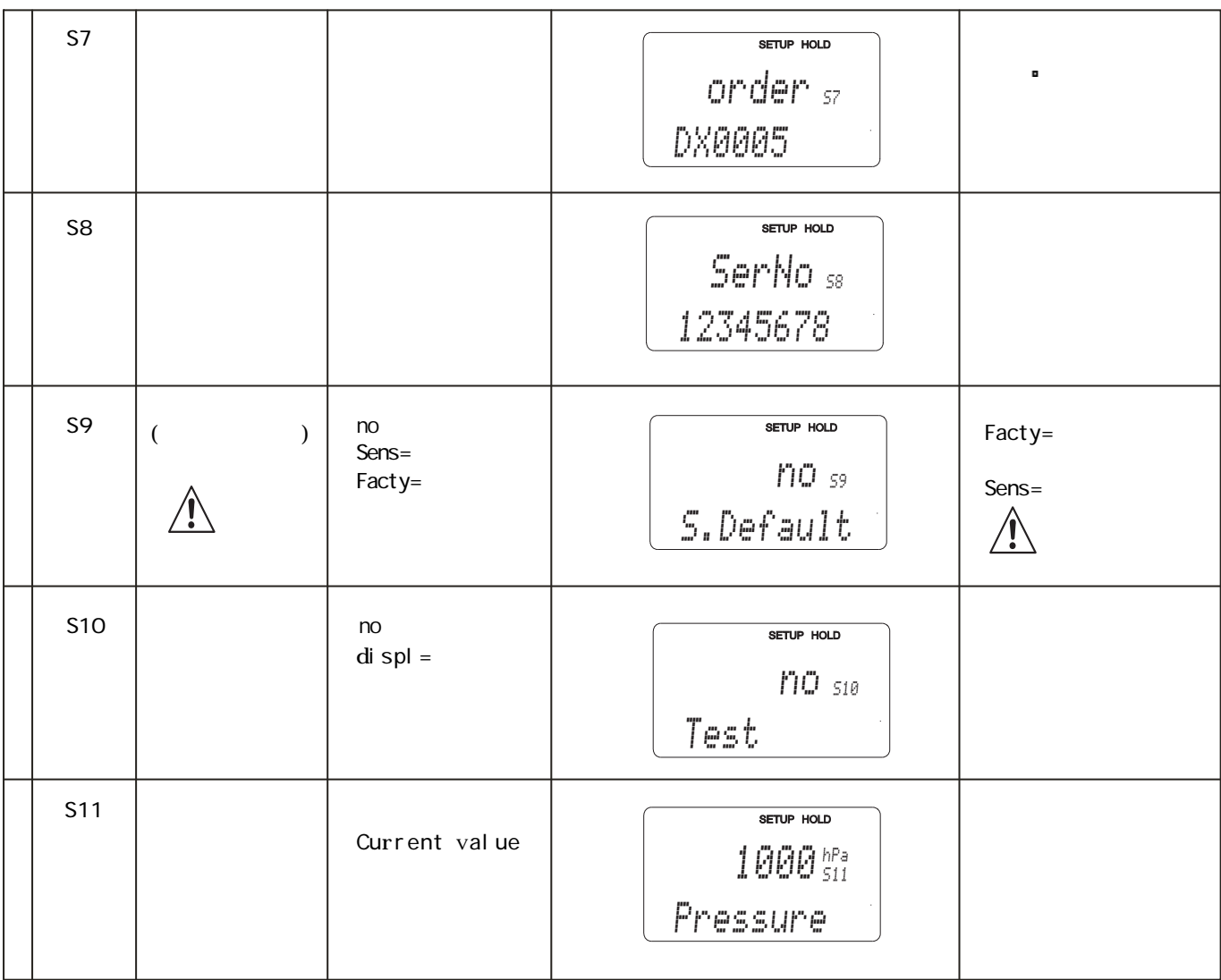

#### 5.  $7 E+H$

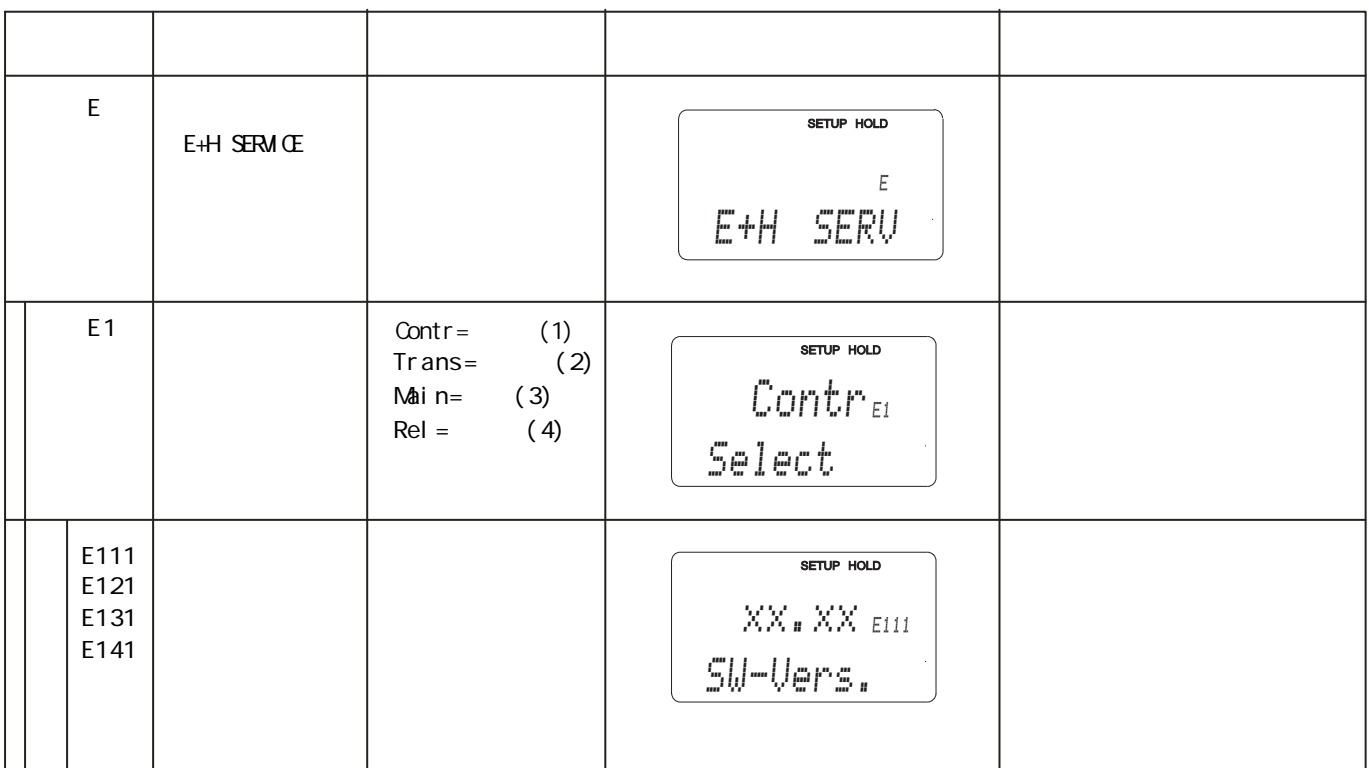

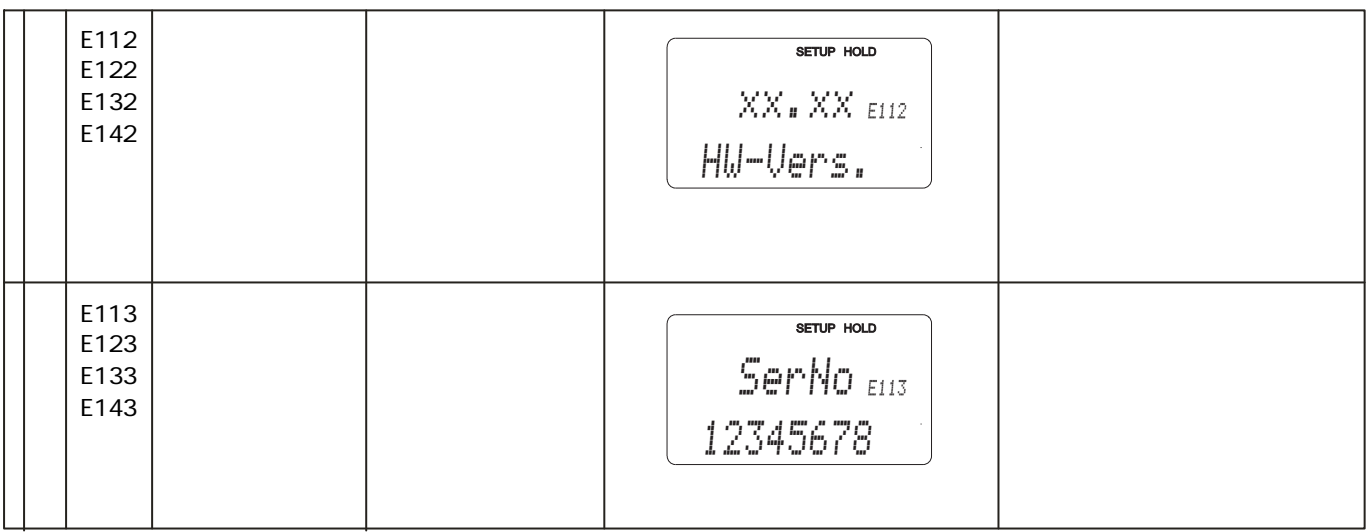

#### 5.8 界面

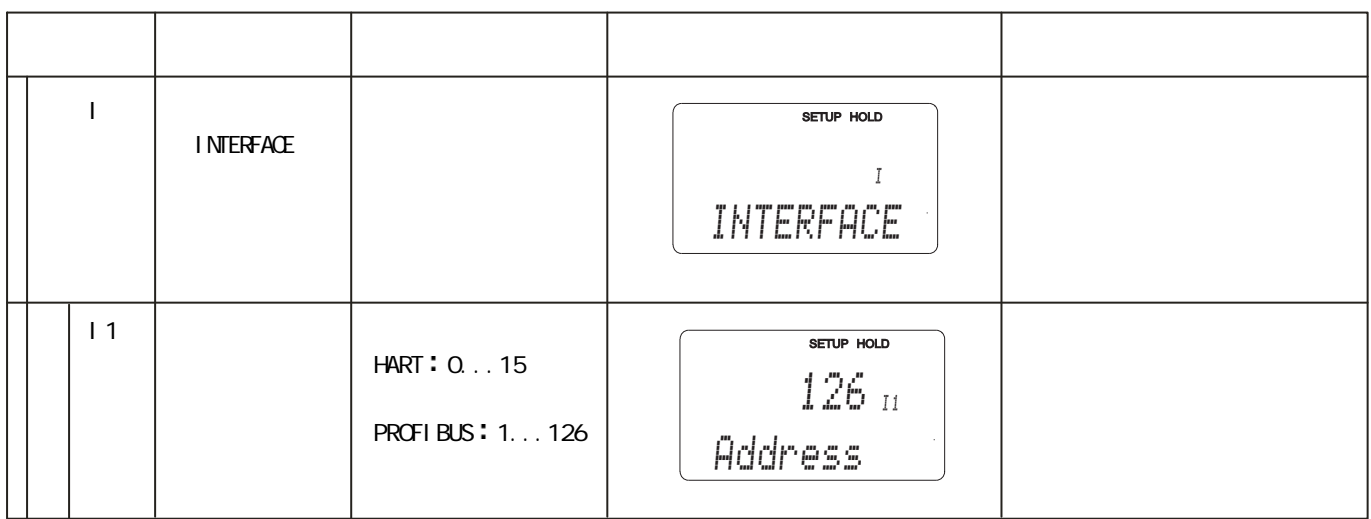

5 .9 标定

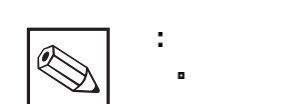

 $\alpha + \alpha + \alpha + \alpha + \alpha + \alpha$  (C113 C124) 恢复 标定错误将以 ERR 及由标记闪烁的形式来表示 重复标定

这个功能组用于标定变送器 传感器可以在空气或介质中标定

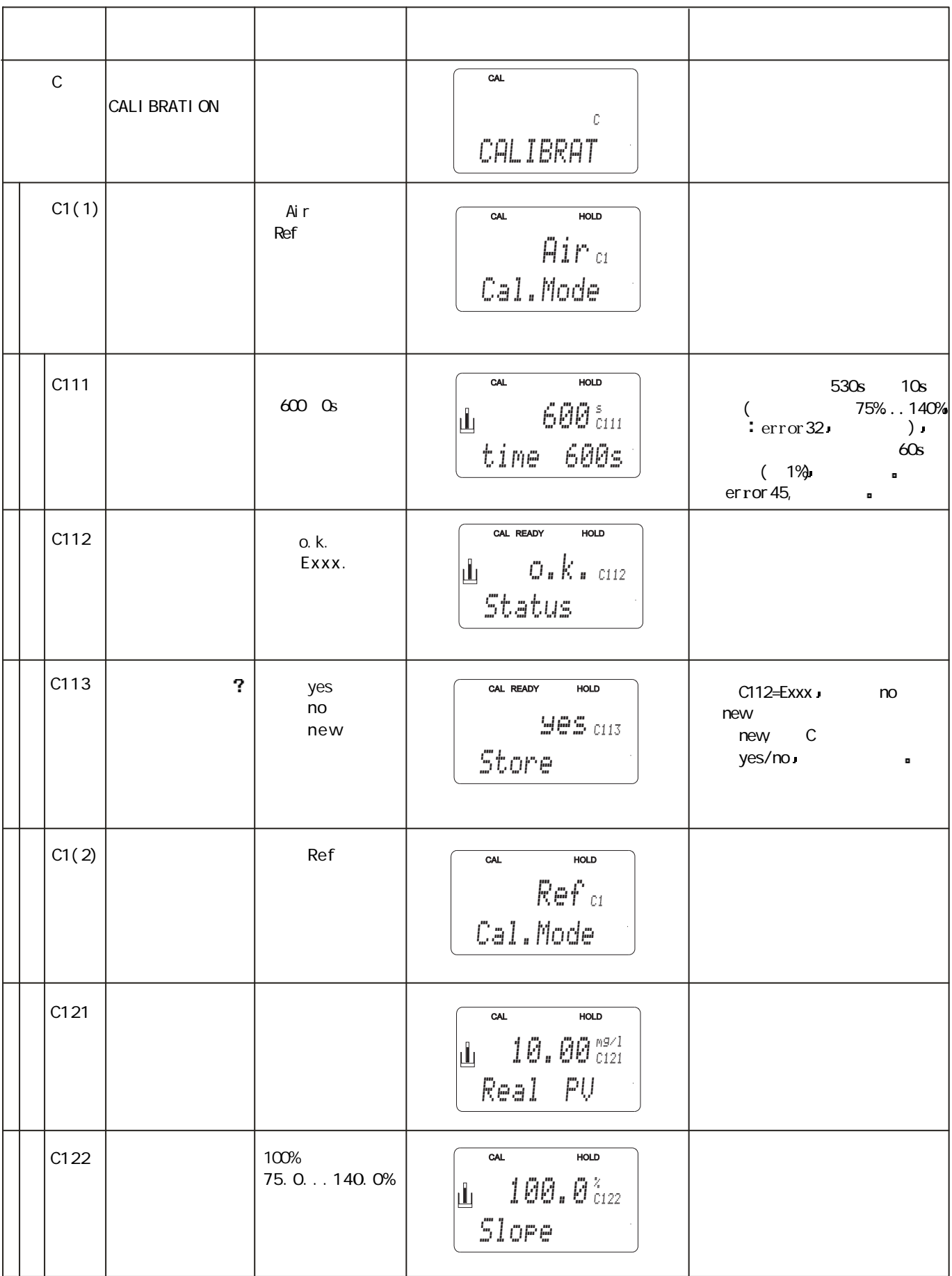

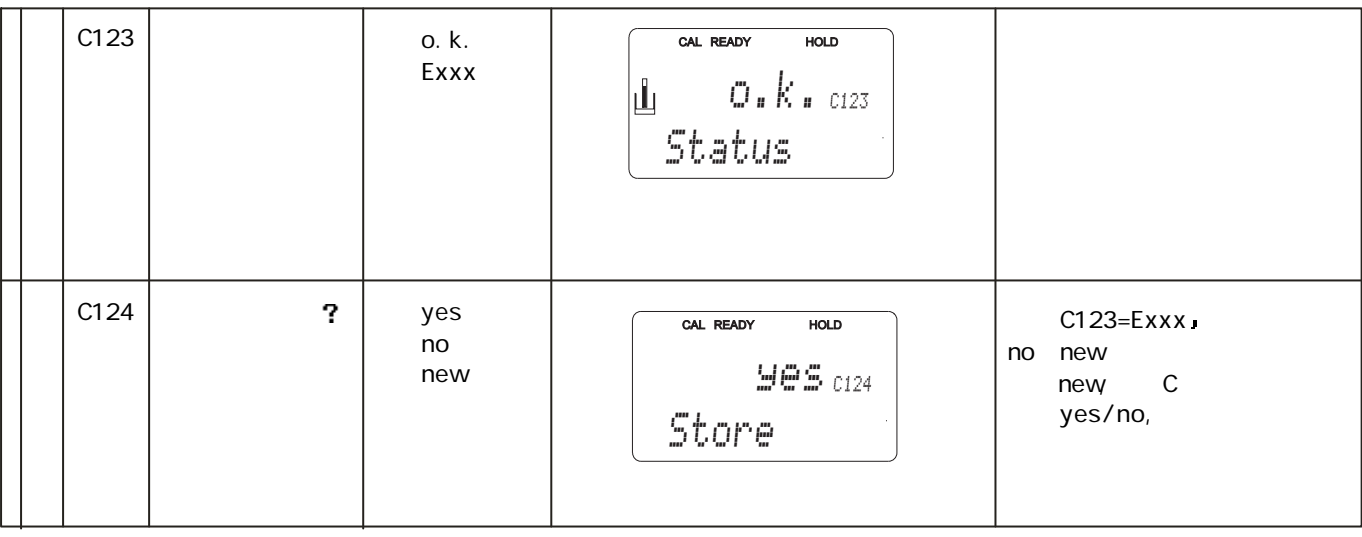

7.维护和发现并修理故障

 $7.1$ 

- $\blacksquare$ (  $\,$  8  $\,$  Corrective Maintenance, (Amintenance, the set of  $\mathcal{N}$ COM223/253 - ( 5.9 ) - 清洗的配置和传感器清洗 - 检查电缆与连接 COM 223/253  $7.3$
- $7.2$
- $\sim$

警告 当在维护或标定期间要拆离探

 $\mathcal{A}^{\mathcal{A}}$ 

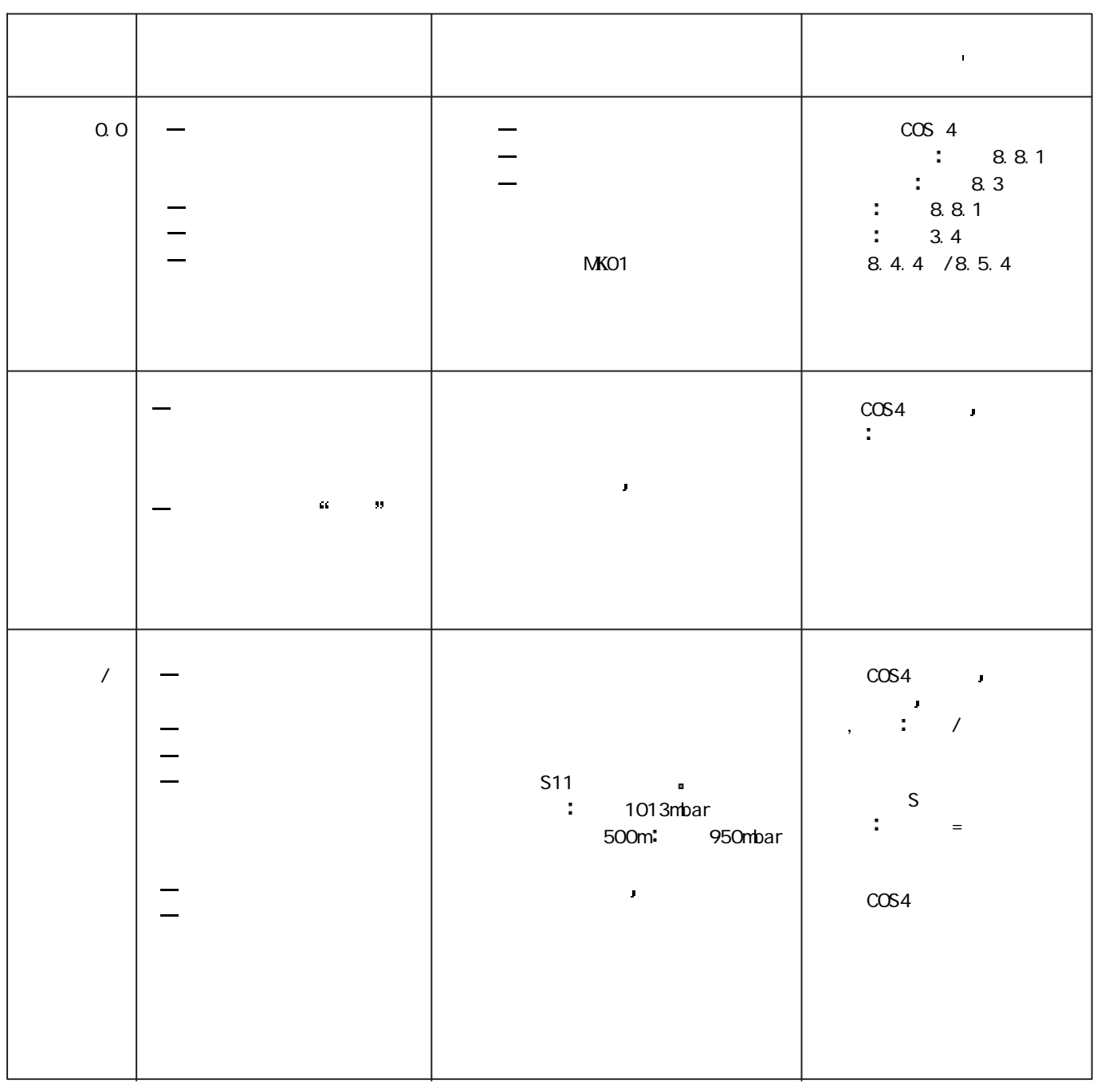

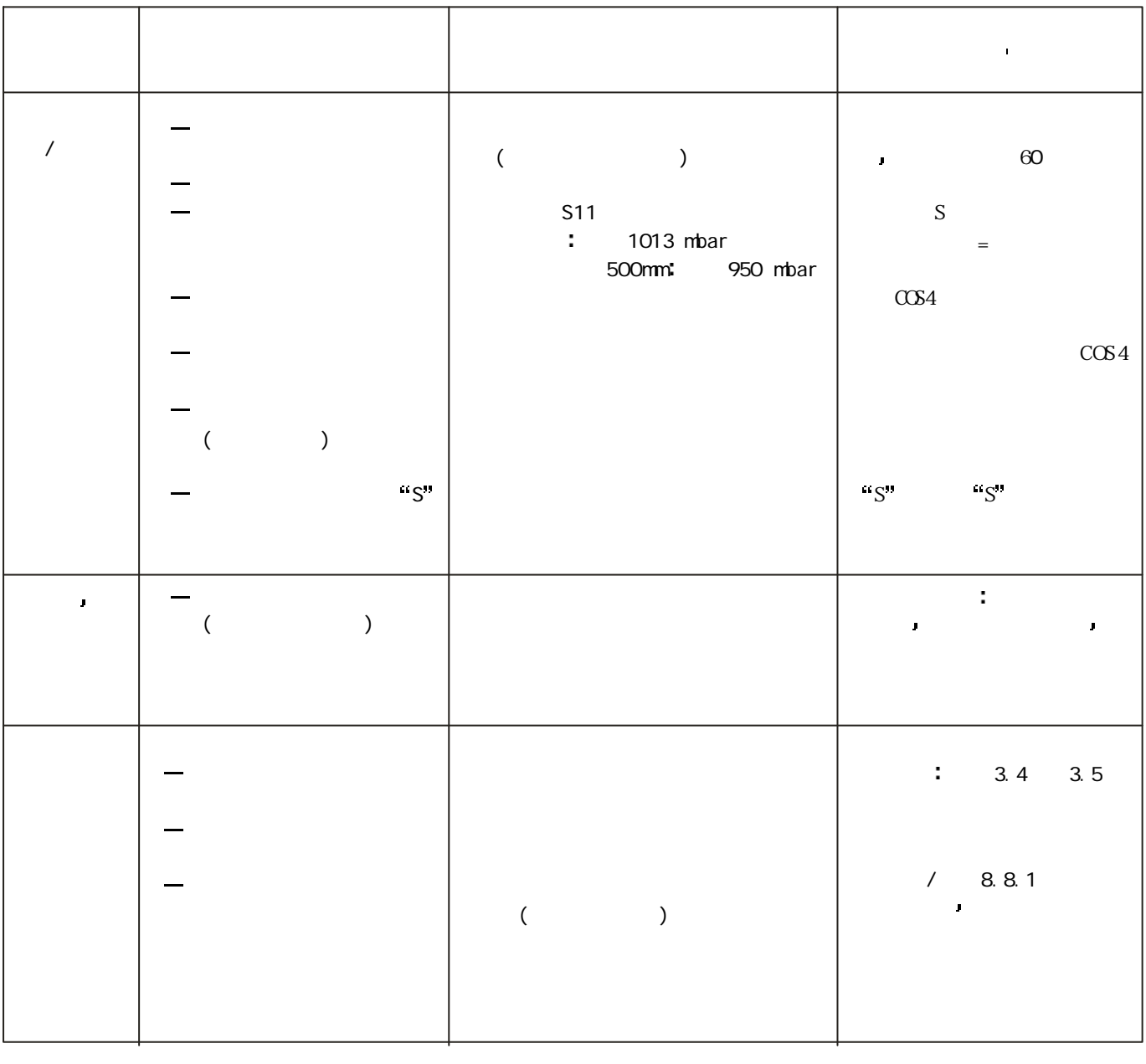

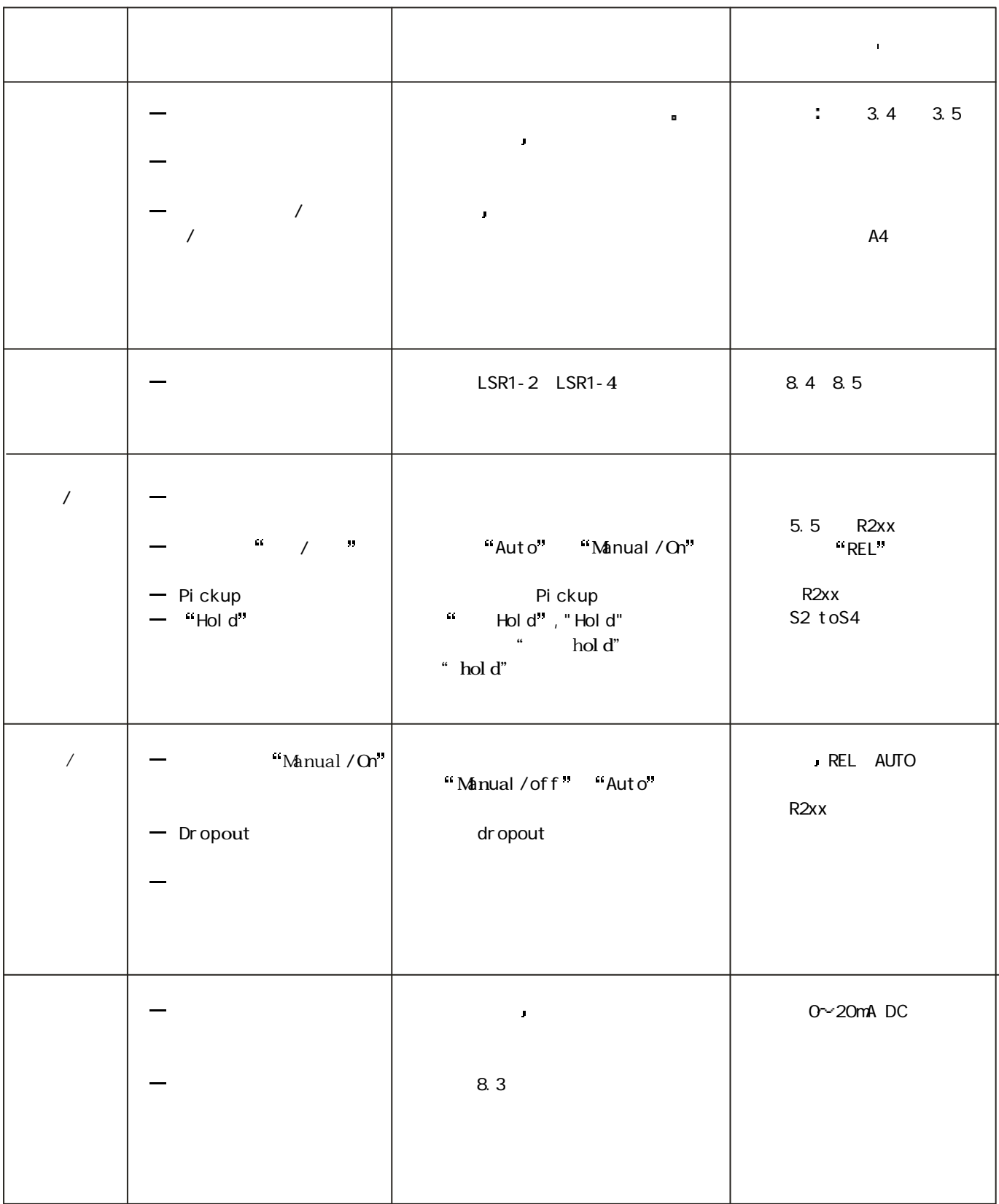

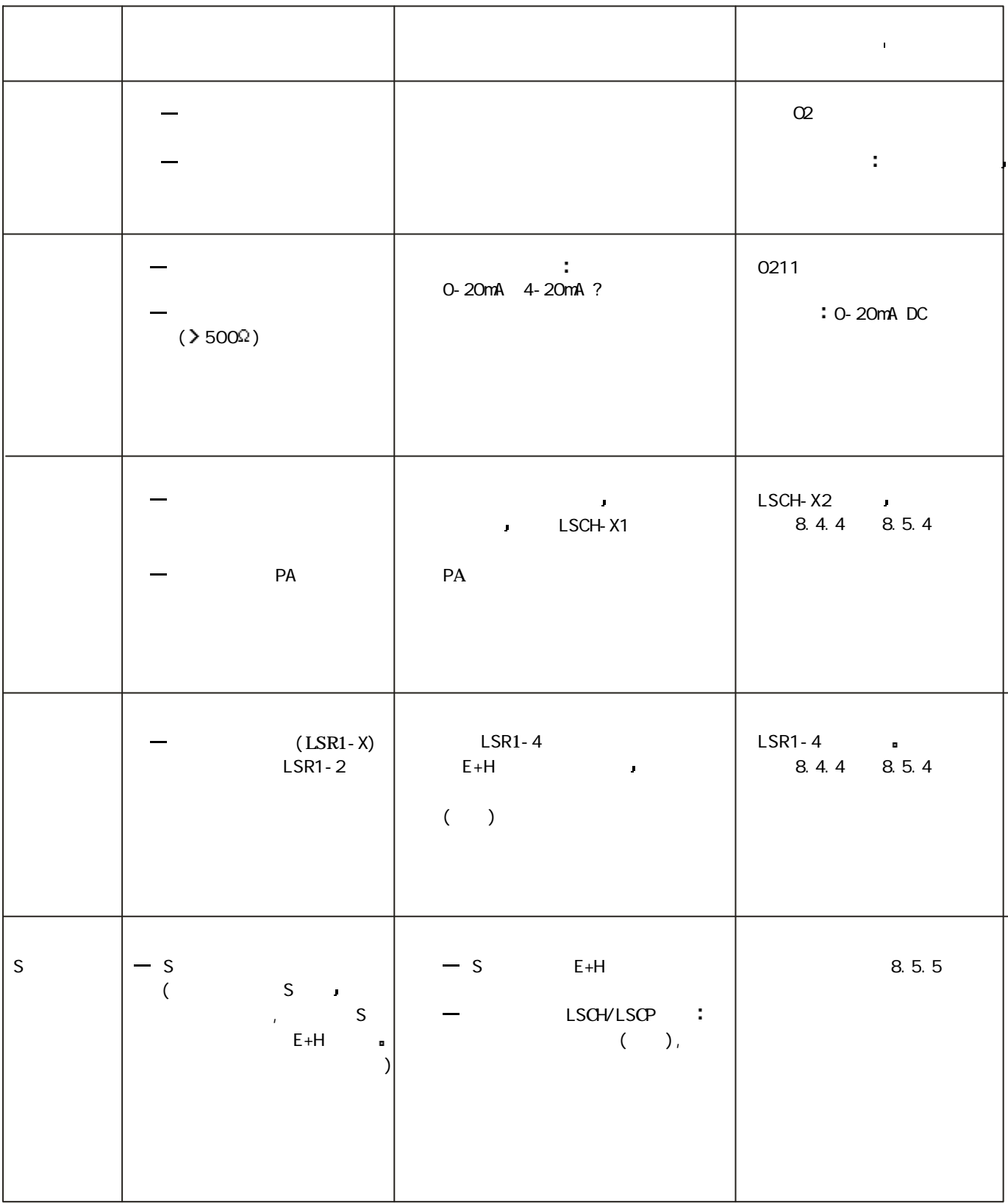

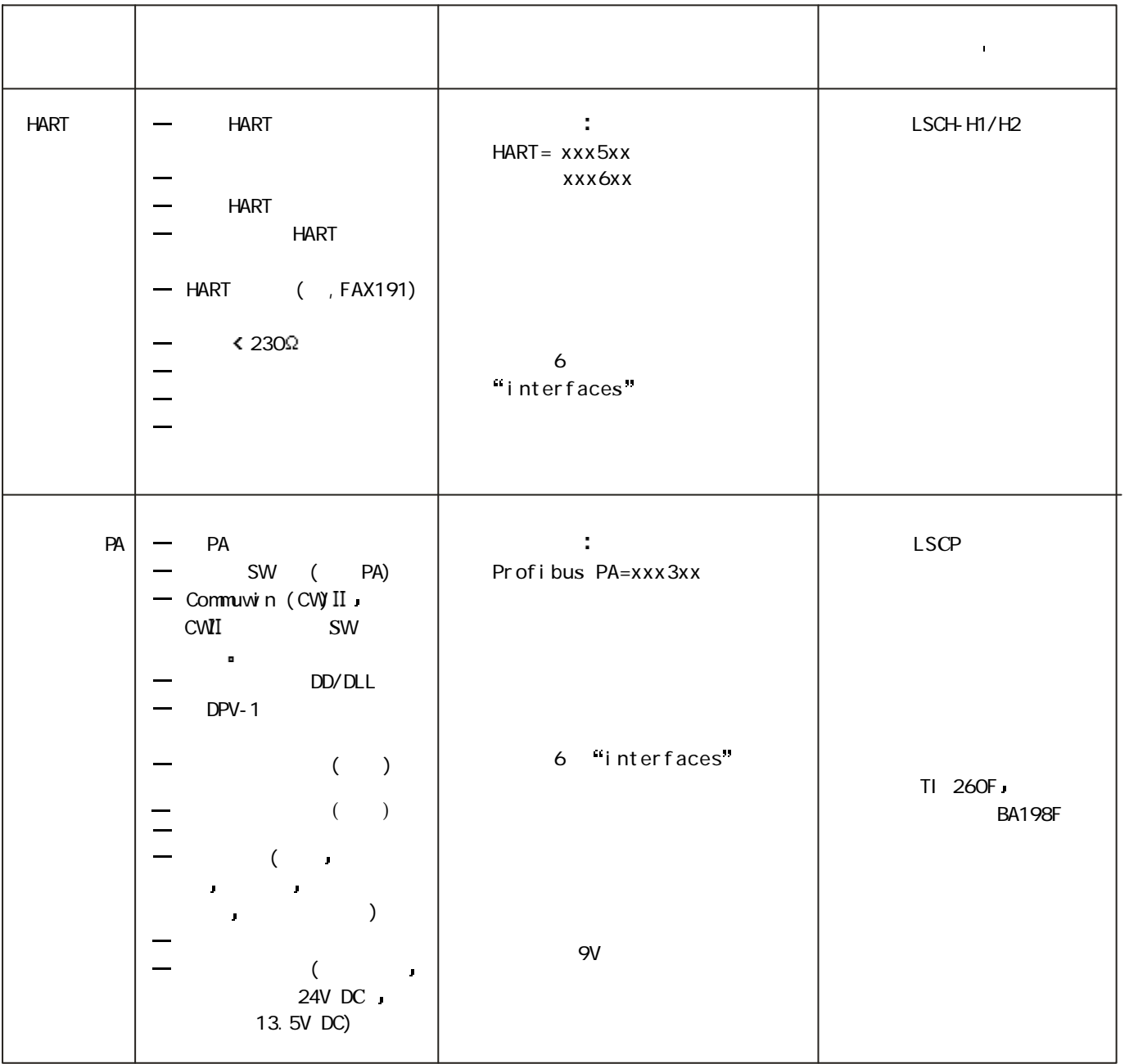

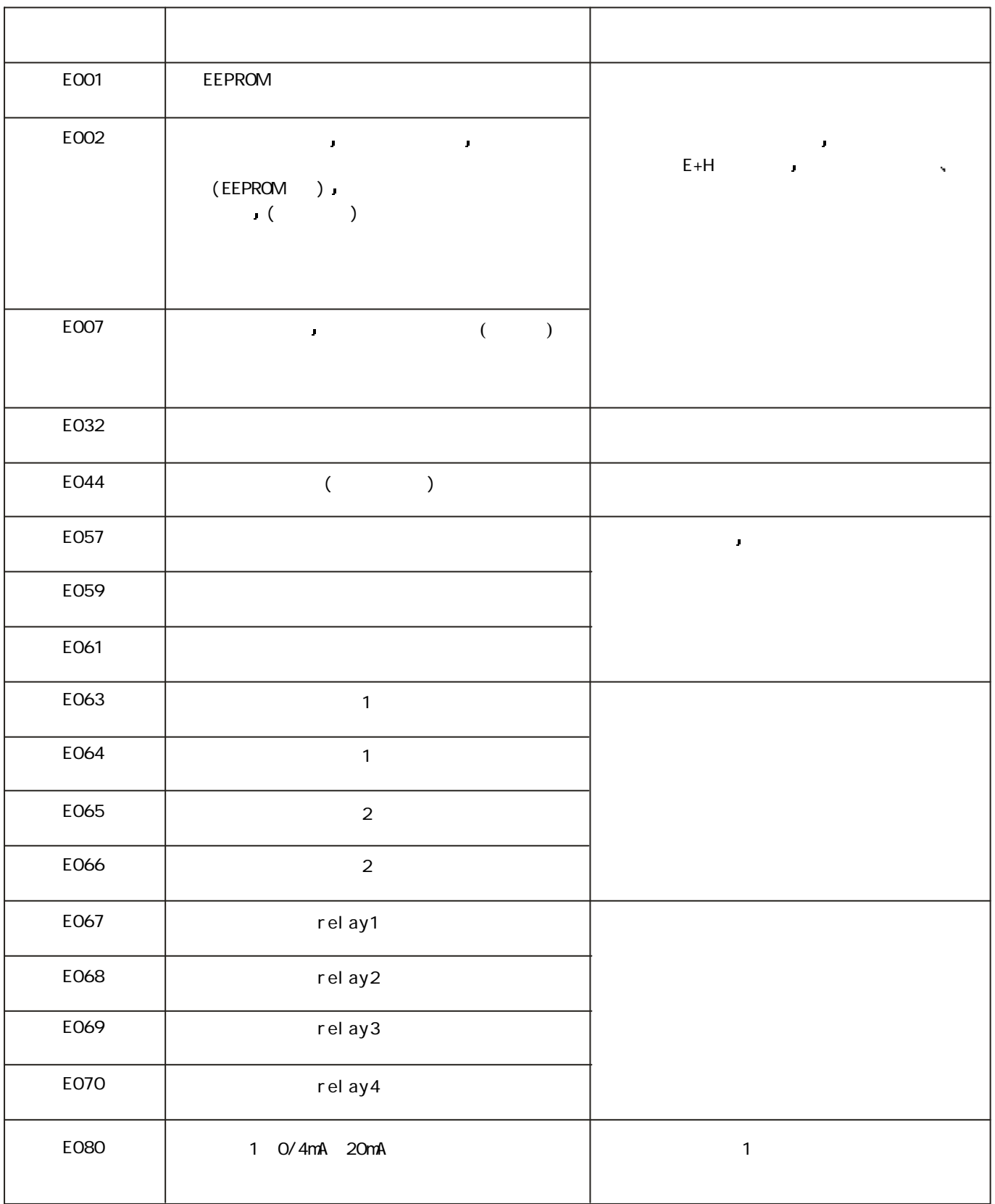

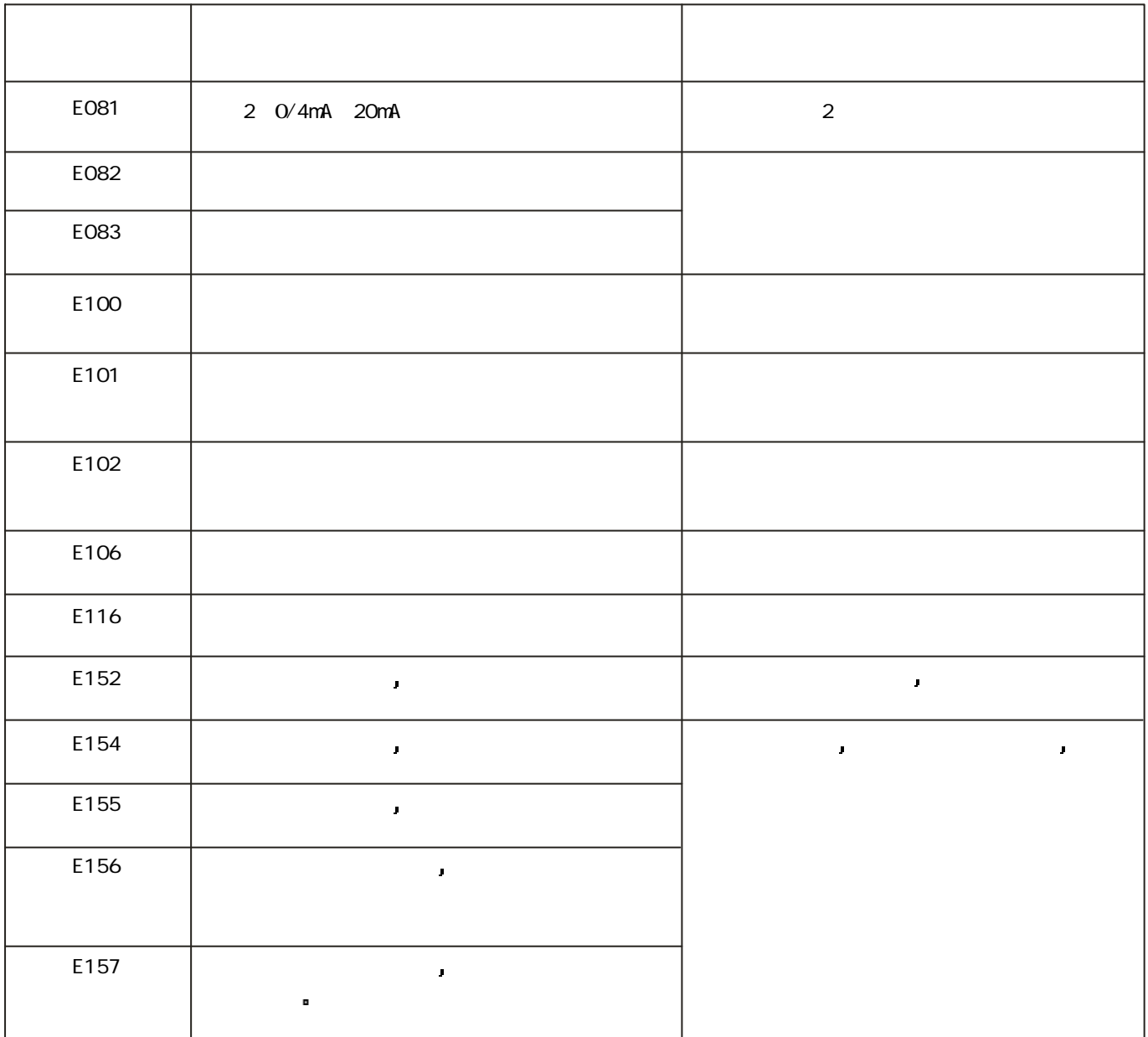